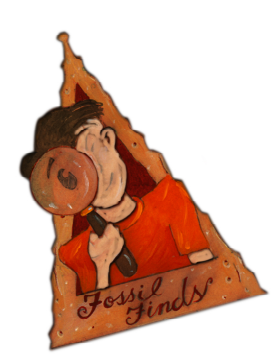

# **Lesson for Podcast 03: Be a Paleontologist!**

## **Lesson Summary: Find, mold and record fossil remnants at Barton Springs**

**Lesson Description:** Paleontologists study prehistoric life and that's what you will be doing in this lesson. Trek to the rock outcropping right below the top dam at Barton Springs pool. Once you get there walk across the rock and look carefully. See if you can find any imprints of ancient sea creatures. You can use your fossil help sheet. Once you think that you have found something, rinse the area with water. Mold your clay to a size that covers the whole fossil. Now press the clay into the indentation. Next, draw a picture of the fossil you think you found and label it in your journal. Compare your findings with your friends.

#### **Materials Needed:**

I-pod, loaded with Zilker Trek and headphones Journal Colored Pencils Modeling clay Help Sheet: Fossils Small Bottle or Container to hold water for rinsing the imprint Optional: Magnifying Glass

### **Activity Discussion:**

A fossil is what is left of a once living animal or plant. Did you know that the area that is now Austin was once part of a shallow underground sea? The fossil remnants that you can find a Barton Springs are likely from the Cretaceous period about 100 million years ago. Fossils help us learn about how the earth was in the past.

#### **Additional Resources:**

Web: Oxford University Museum of Natural History\_Fossils http://www.oum.ox.ac.uk/thezone/fossils/index.htm This site contains good background information on fossils.

Idaho Museum of Natural History: Hidden from View, the fossil record http://imnh.isu.edu/Exhibits/Online/FossilRecord/HiddenFromView.htm This site has some fun fossil related activities.

Museum:

A field trip to look in the Discovery drawers at the Texas Memorial Museum on the UT Campus would be a good tie-in to this lesson.

## **Notes:**

Don't forget to upload your images and scans of your journal pages to our on-line gallery.